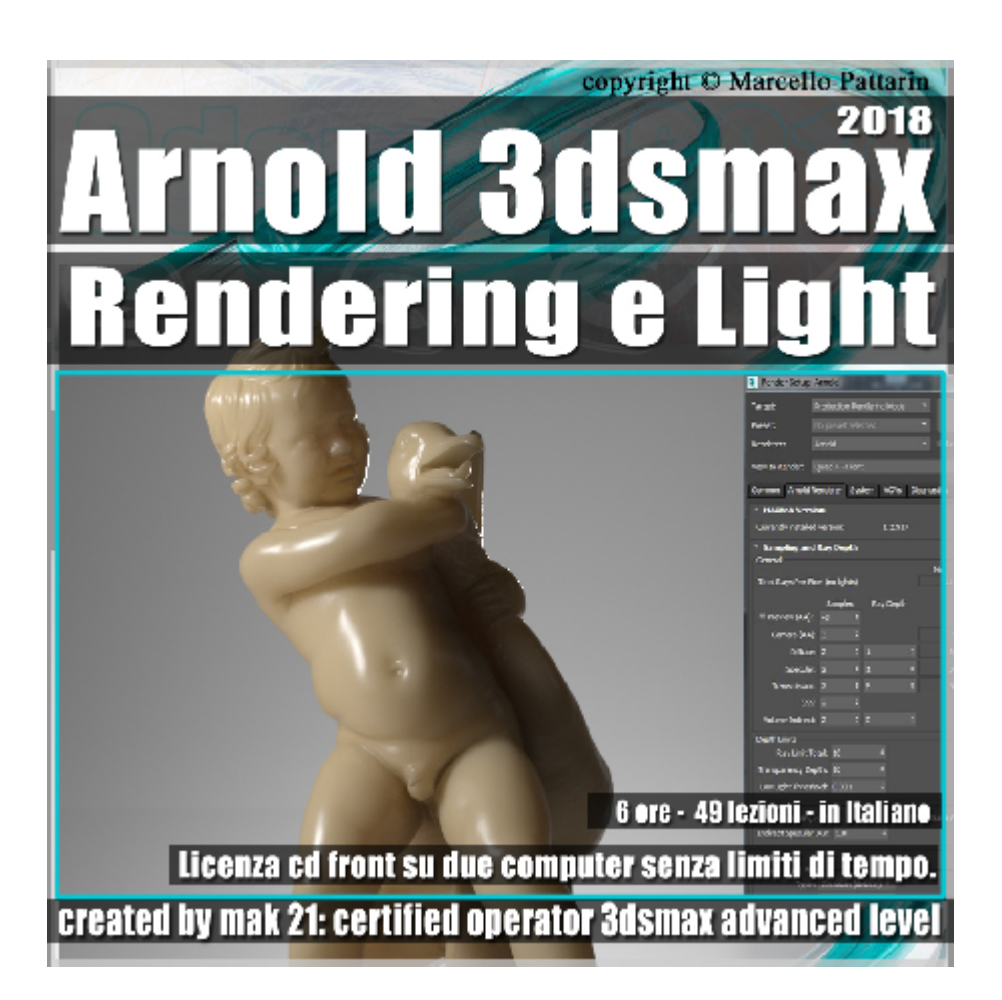

## **Arnold Rendering e Light in 3ds max 2018 Volume 1.0 Cd Front**

Video Master class dedicato a Arnold in 3dsmax 2018 Rendering e illuminazione.

**Argomenti:** analisi dettagliata del rendering e illuminazione, gestione della qualità del rendering, comprensione del Ray Depth, Trasparenze, SSS, Volume Filtri, Motion Blur, Parametri Avanzati.

Gestione di tutti i tipi di illuminazione ed Environment, Effetti volumetri e luci, i nuovi Physical sky, Filtri e luci. Esempi di scene di Interni, Esterni, Object Design e VFX.

Allegate alle lezioni sono disponibili i file 3dsmax 2018 Sono presenti 49 video avi codec xvid- risoluzione HD 1920 x 1080 in modalità smart focus zoom nelle zone di maggior importanza Il master ha una durata di 6 ore in lingua italiana.

## **Indice delle lezioni :**

001 Introduzione ad Arnold

002\_Fotocamera ed Esposizione

003\_Inserire le luci

- 004\_Qualità e Sample Camera AA
- 005\_Qualità e Render Element
- 006 Ray Depth in Arnold
- 007 Ray Depth e Ray Limit
- 008\_Ottimizzare i Tempi di Render
- 009\_Il Preview
- 010\_Trasparenza e Samples
- 011 Trasparenza e Profondità
- 012 Riflessione e Profondità
- 013\_Opacità e Profondità
- 014 SSS e Sampling
- 015 Volume Sampling e Rays
- 016 Volume Eliminare i Firefly
- 017 Gestione Aree Luminose
- 018\_I Filtri di Arnold
- 019\_La Soglia Delle Luci
- 020\_Gestione della Cpu
- 021 Gestione Qualità Blur
- 022\_Parametri Avanzati
- 023 Environment e Illuminazione HDRI
- 024 Environment e Background
- 025\_Environment e Qualità
- 026 Luce Skydome
- 027\_Luci skydome e Portal
- 028\_Atmosfera e Volume

## 029\_Fog e Volume

- 030 Motion Blur Camera
- 031 Motion Blur Generico
- 032 Luce Quad e Shaper
- 033 Luce Impostazioni Generiche
- 034 Luce Point
- 035 Luce Distant
- 036 Luce Spot
- 037 Luce Disc
- 038 Luce Cylinder
- 039 Luce Mesh
- 040 Luce Fotometrica
- 041 Physical sky Environmet
- 042 Physical sky e Skydome
- 043 Arnold SunPositioner
- 044 Filtro Barndoor
- 045 Filtro Luci e Istanze
- 046 Filtro Blocker
- 047 Filtro Blocker e Texture
- 048\_Filtro Decay
- 049 Filtro Gobo e Conclusione

## **Licenze scene contenute nel corso:**

Le video lezioni di questo master sono strettamente personali, non possono essere usate per scopi commerciali o essere cedute a terzi è vietata la duplicazione in qualsiasi forma, è consentita la copia personale per fini di back up. Il file 3dsmax possono essere usate per scopi commerciali.

Importante: il prodotto deve essere attivato tramite autorizzazione.

completato il download richiedete la password seguendo le istruzioni allegate al file readme, inviando i vostri dati tramite e-mail. Riceverete i dati di attivazione nei giorni successivi.

Important: the product must be activates through authorization. completed the download you ask for the password following the instructions attached readme to the file, sending your data through e-mail. You will receive the data of activation in the next days.

Il video corso può essere installato e visionato unicamente su un computer appartente alla stessa persona che ha eseguito l'acquisto o attivato il corso. La licenza prevede la possibilità di installare il corso, su un secondo computer appartente sempre alla stessa persona che ha eseguito l'acquisto o attivato il corso per esigenze di viaggio lavoro studio etc.

è vietato cedere a terzi il contentuo dei video corsi, la divulgazione in qualsiasi forma pubblica o privata, è vietata la vendita, il noleggio, il prestito, la proiezione in luoghi pubblici o privati senza autorizzazione scritta dell'autore. Non rispettando il divieto sarete perseguibili nei termini di legge riferite alle normative sul copyright © Marcello Pattarin